### Sorting

Notes

### Eugeniy E. Mikhailov

The College of William & Mary

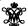

Lecture 27

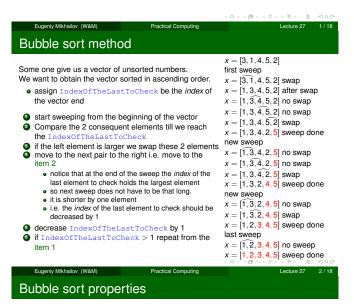

- This is the worst of all working algorithm!
- ullet The execution time of this algorithm is  $\mathcal{O}(N^2)$
- Never use it in the real life!
- However it is very simple to program, and does not require extra memory for execution.

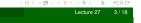

### Quick sort method

Much better yet simple algorithm Let's discuss recursive realization We will name our sorting function as qsort.

- choose a pivot point value
  - let's choose the pivot at the middle of the vector
  - pivotIndex=floor(N/2)
  - pivotValue=x(pivotIndex)
- create two vectors which hold lesser and larger than pivotValue elements of the input vector.
- now concatenate the result of xs=[qsort(lesser), pivotValue, qsort(larger)]
- done

| Notes |   |
|-------|---|
|       |   |
|       |   |
|       | _ |
|       | _ |
|       |   |
|       |   |
|       |   |
|       |   |
| Notes |   |
|       |   |
|       |   |
|       |   |
|       | _ |
|       | _ |
|       |   |
|       |   |
|       |   |
|       |   |
| Notes |   |
| Notes |   |
| Notes | _ |
| Notes |   |
| Notes |   |
| Notes |   |
| Notes |   |

### Quick sort summary

- usually fast
- typical execution time  $\mathcal{O}(N \log_2 N)$
- but it is not guaranteed
  - However for certain input vectors execution time could be as long as  $\mathcal{O}(N^2)$

Heap

Heap is a structure where parent element is larger or equal to its children.

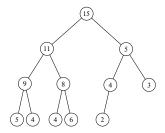

The top most element of the heap is called root.

Heap sorting method

- Fill the heap from the input vector elements
  - take the element and place it at the bottom of the heap
  - a sift-up (bubble up) this element
  - 3 do the same with the next element
- remove the root element since it is the largest
- rearrange the heap i.e. sift-down
  - take the last bottom element

  - place it at the root
     check if parent is larger then children

    - find the largest child element
       if the largest child is larger then parent swap them and repeat the
- repeat step 2 until no elements left in the heap

Heap sorting complexity  $\mathcal{O}(N \log_2 N)$ 

Filling (sift-up) the heap

Step 1 (15) Place new element at the bottom of the heap

| geniy Mikhailov ( | (M&W | Practical Comp |
|-------------------|------|----------------|

| - |    |  |
|---|----|--|
|   | 8/ |  |

| Notes |  |  |  |
|-------|--|--|--|
|       |  |  |  |
|       |  |  |  |
|       |  |  |  |
|       |  |  |  |
|       |  |  |  |
|       |  |  |  |
|       |  |  |  |
|       |  |  |  |
|       |  |  |  |
|       |  |  |  |
| Notes |  |  |  |
|       |  |  |  |
|       |  |  |  |
|       |  |  |  |
|       |  |  |  |
|       |  |  |  |
|       |  |  |  |
|       |  |  |  |
|       |  |  |  |
|       |  |  |  |
|       |  |  |  |
| Notes |  |  |  |
|       |  |  |  |
|       |  |  |  |
|       |  |  |  |
|       |  |  |  |
|       |  |  |  |

Notes

### Filling (sift-up) the heap

## Step 2 Check if parent is larger then child. If so swap them and repeat step 2.

Eugeniy Mikhailov (W&M) Practical Computing

Filling (sift-up) the heap

### Step 2

Check if parent is larger then child. If so swap them and repeat step 2.

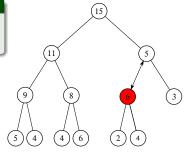

Eugeniy Mikhailov (W&M) Practical Computing Lecture 27 10 / 18

### Filling (sift-up) the heap

### Step 2

Check if parent is larger then child. If so swap them and repeat step 2.

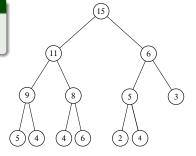

Eugenly Mikhailov (W&M) Practical Computing Lecture 27 11/18

Removing from the heap (sift-down) the heap

# Step 1 Remove the root element 9 8 5 4 4 6 2 4

4 m > 4 m > 4 m >

| Ν | lotes |  |
|---|-------|--|
|   |       |  |

### Notes

### Notes

### Notes

## Removing from the heap (sift-down) the heap Notes Step 2 Place the last element of the heap to the root Removing from the heap (sift-down) the heap Notes Step 3 Check if parent is smaller than the largest child. If so swap and repeat step 3 else go to step 1 Removing from the heap (sift-down) the heap Notes Step 3 Check if parent is smaller than the largest child. If so (11) swap and repeat step 3 else go to step 1 Removing from the heap (sift-down) the heap Notes Sequence repeats Step 1 Remove the root element (11)

### Vector heap representation

- Heap nodes are numbered consequently these numbers represent the node position in the vector.
- notice that parent and children have very simple relationship
  - if parent node index is i
    - child 1 index is 2i
    - child 2 index is 2i + 1
  - if we know child index (i) then
    - parent index is floor(i/2)

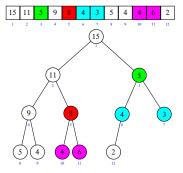

Eugeniy Mikhailov (W&M)

### Matlab built in 'issorted

Easy check if an array is sorted can be done with <code>issorted</code> which returns true or false.

```
>> x=[1,2,3];
>> issorted(x)
ans =
```

issorted checks only for ascending order, for example

```
>> x=[3,2,1];
>> issorted(x)
ans =
```

Recall that '0' is equivalent of false in Matlab

Lecture 27 18 / 18

Eugeniy Mikhailov (W&M)

| Notes |  |
|-------|--|
|       |  |
|       |  |
|       |  |
|       |  |
|       |  |
|       |  |
|       |  |
| Notes |  |
|       |  |
|       |  |
|       |  |
|       |  |
|       |  |
|       |  |
|       |  |
| Notes |  |
|       |  |
|       |  |
|       |  |
|       |  |
|       |  |
|       |  |
|       |  |
| Netes |  |
| Notes |  |
|       |  |
|       |  |
|       |  |
|       |  |
|       |  |